## **ПЕРВОЕ ВЫСШЕЕ ТЕХНИЧЕСКОЕ УЧЕБНОЕ ЗАВЕДЕНИЕ РОССИИ**

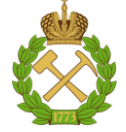

#### **МИНИСТЕРСТВО НАУКИ И ВЫСШЕГО ОБРАЗОВАНИЯ РОССИЙСКОЙ ФЕДЕРАЦИИ федеральное государственное бюджетное образовательное учреждение высшего образования САНКТ-ПЕТЕРБУРГСКИЙ ГОРНЫЙ УНИВЕРСИТЕТ**

**СОГЛАСОВАНО**

**УТВЕРЖДАЮ**

\_\_\_\_\_\_\_\_\_\_\_\_\_\_\_\_\_\_\_\_\_\_\_\_\_ **Руководитель ОПОП ВО с.н.с. О.М. Прищепа**

**Проректор по образовательной деятельности доцент Д.Г. Петраков**

**\_\_\_\_\_\_\_\_\_\_\_\_\_\_\_\_\_\_\_\_\_\_**

# **РАБОЧАЯ ПРОГРАММА ДИСЦИПЛИНЫ** *ОБРАБОТКА И ИНТЕРПРЕТАЦИЯ КОСМИЧЕСКИХ СНИМКОВ*

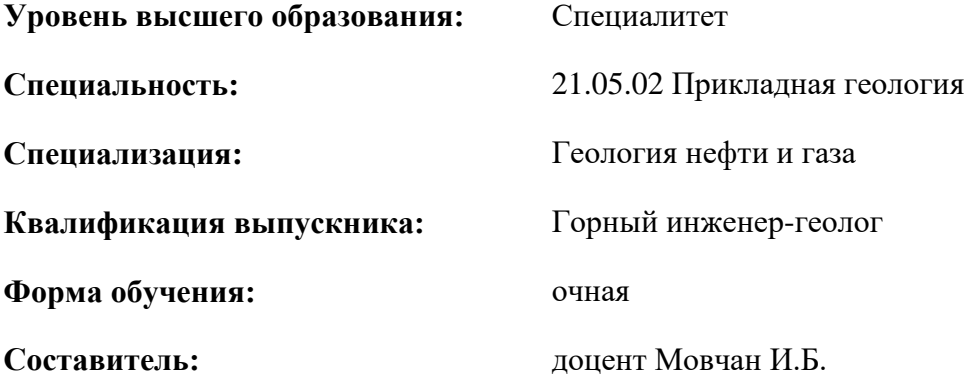

Санкт-Петербург

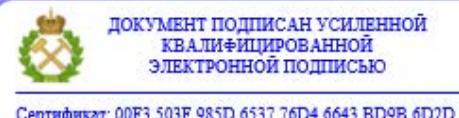

Сертификат: 00F3 503F 985D 6537 76D4 6643 ВD9В 6D2D 1С Владелец: Пашкевич Наталья Владимировна<br>Действителен: с 27.12.2022 по 21.03.2024

**Рабочая программа дисциплины** «Обработка и интерпретация космических снимков» разработана:

- в соответствии с требованиями ФГОС ВО – специалитет по специальности «21.05.02 Прикладная геология», утвержденного приказом Минобрнауки России № 953 от 12.08.2020;

- на основании учебного плана специалитета по специальности «21.05.02 Технология геологической разведки» специализация «Геология нефти и газа».

Составитель \_\_\_\_\_\_\_\_\_\_\_ к.г.-м.н., доцент, Мовчан И.Б.

**Рабочая программа рассмотрена и одобрена** на заседании кафедры геофизики от 31.01.2022 г., протокол № 10.

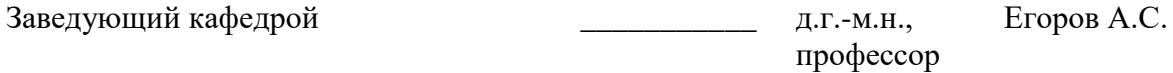

#### **Рабочая программа согласована:**

Начальник управления учебнометодического обеспечения образовательного процесса \_\_\_\_\_\_\_\_\_\_\_\_ к.т.н. Иванова П.В.

## **1.ЦЕЛИ И ЗАДАЧИ ДИСЦИПЛИНЫ**

Цель дисциплины:

- подготовка выпускника, владеющего классическими и современными методами анализа методов и данных дистанционного зондирования;

- обучение теоретическим основам и практическим методам исследования ландшафта Земли при решении геологоразведочных и инженерных задач.

Основные задачи дисциплины:

- изучение теоретических основ и общих методов выполнения дистанционного зондирования;

- овладение методами дешифрирования дистанционных материалов при переходе от явных объектов к скрытым объектам ландшафта;

- формирование представлений о физической, геофизической, геохимической, гидродинамической, геодинамической природе компонент ландшафта, его иерархической структуре и динамике;

- приобретение навыков практического применения полученных знаний; способностей для самостоятельной работы;

- развитие мотивации к самостоятельному повышению уровня профессиональных навыков в области технологии дистанционного зондирования Земли при решении широкого спектра прикладных задач от геоэкологических до геологоразведочных и кадастрового сопровождения.

#### **2. МЕСТО ДИСЦИПЛИНЫ В СТРУКТУРЕ ОПОП ВО**

Дисциплина «Обработка и интерпретация космических снимков» относится к части, формируемой участниками образовательных отношений основной профессиональной образовательной программы по специальности *«*21.05.02 Прикладная геология» и изучается в 6 семестре.

Предшествующими курсами (Для дисциплин, которые изучаются в первом семестре, предшествующие курсы не указываются), на которых непосредственно базируется дисциплина «Обработка и интерпретация космических снимков» являются «Разведочная геофизика».

Дисциплина «Обработка и интерпретация космических снимков» является основополагающей для изучения следующих дисциплин: «геофизика и геодинамика», «Геофизические методы исследования скважин».

Особенностью дисциплины является овладение методами дешифрирования дистанционных материалов при переходе от явных объектов к скрытым объектам ландшафта

#### **3. ПЛАНИРУЕМЫЕ РЕЗУЛЬТАТЫ ОБУЧЕНИЯ ПО ДИСЦИПЛИНЕ, СООТНЕСЕННЫЕ С ПЛАНИРУЕМЫМИ РЕЗУЛЬТАТАМИ ОСВОЕНИЯ ОБРАЗОВАТЕЛЬНОЙ ПРОГРАММЫ**

Процесс изучения дисциплины «Обработка и интерпретация космических снимков» направлен на формирование следующих компетенций:

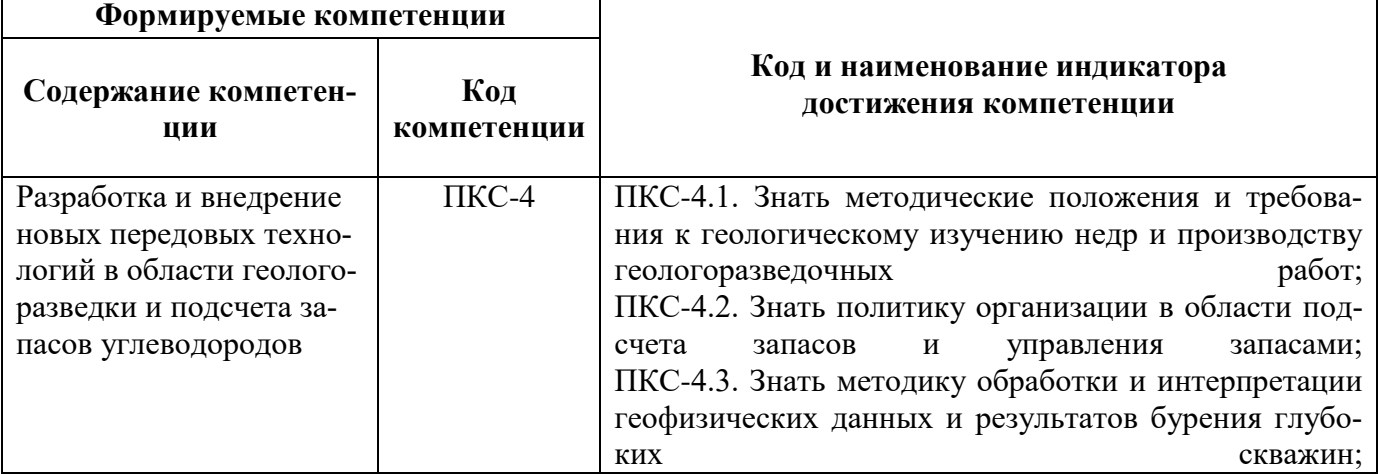

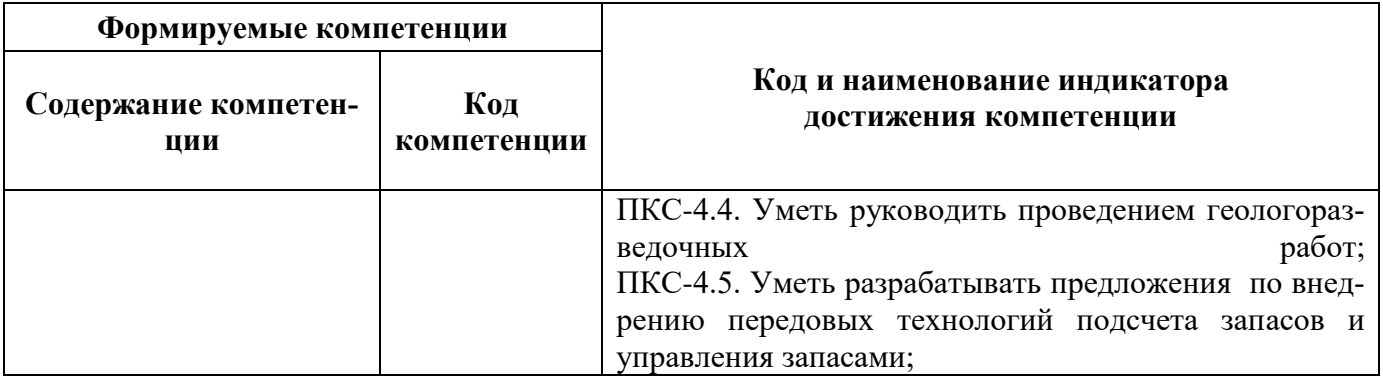

## **4. СТРУКТУРА И СОДЕРЖАНИЕ ДИСЦИПЛИНЫ**

## **4.1. Объем дисциплины и виды учебной работы**

Общая трудоёмкость учебной дисциплины составляет *3* зачётных единицы, *108* ак. часа.

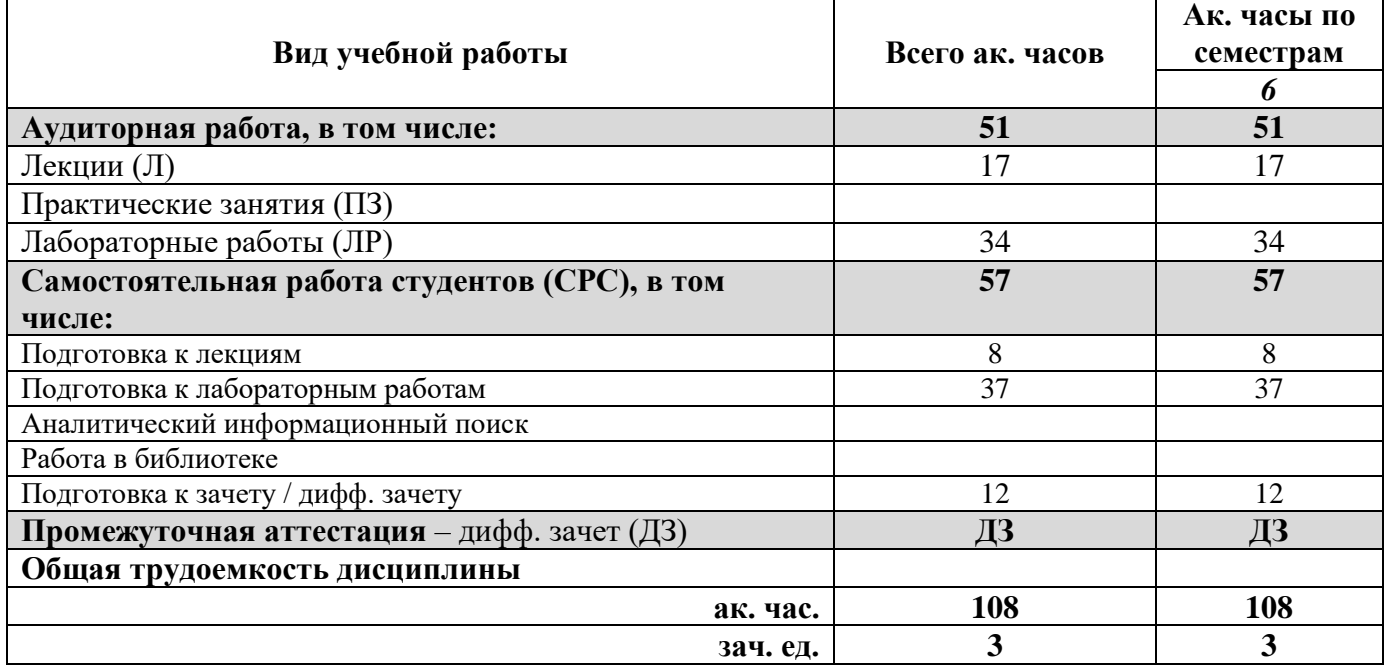

## **4.2. Содержание дисциплины**

Учебным планом предусмотрены: лекции, лабораторные работы и самостоятельная работа. **4.2.1. Разделы дисциплины и виды занятий**

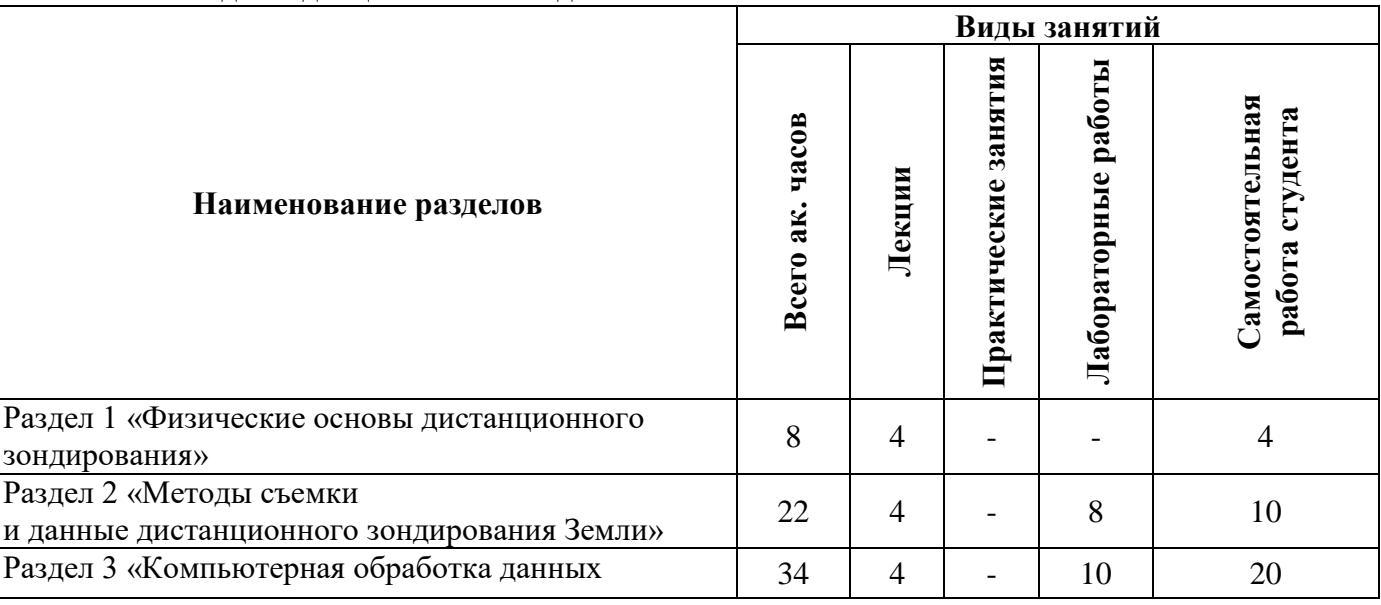

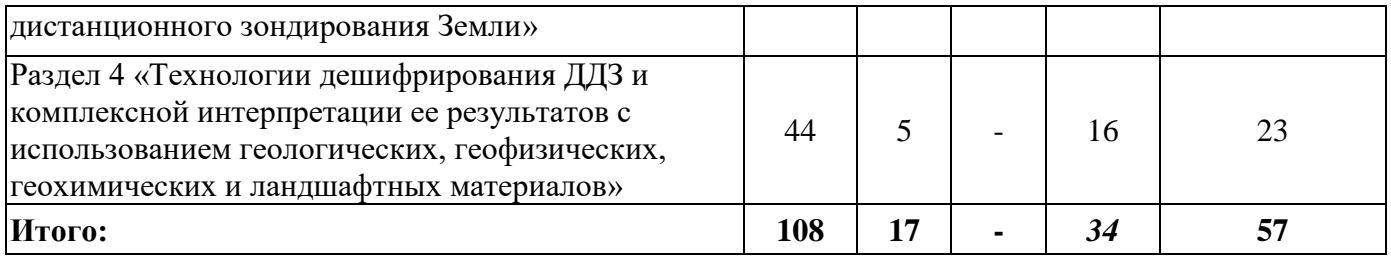

# **4.2.2.Содержание разделов дисциплины**

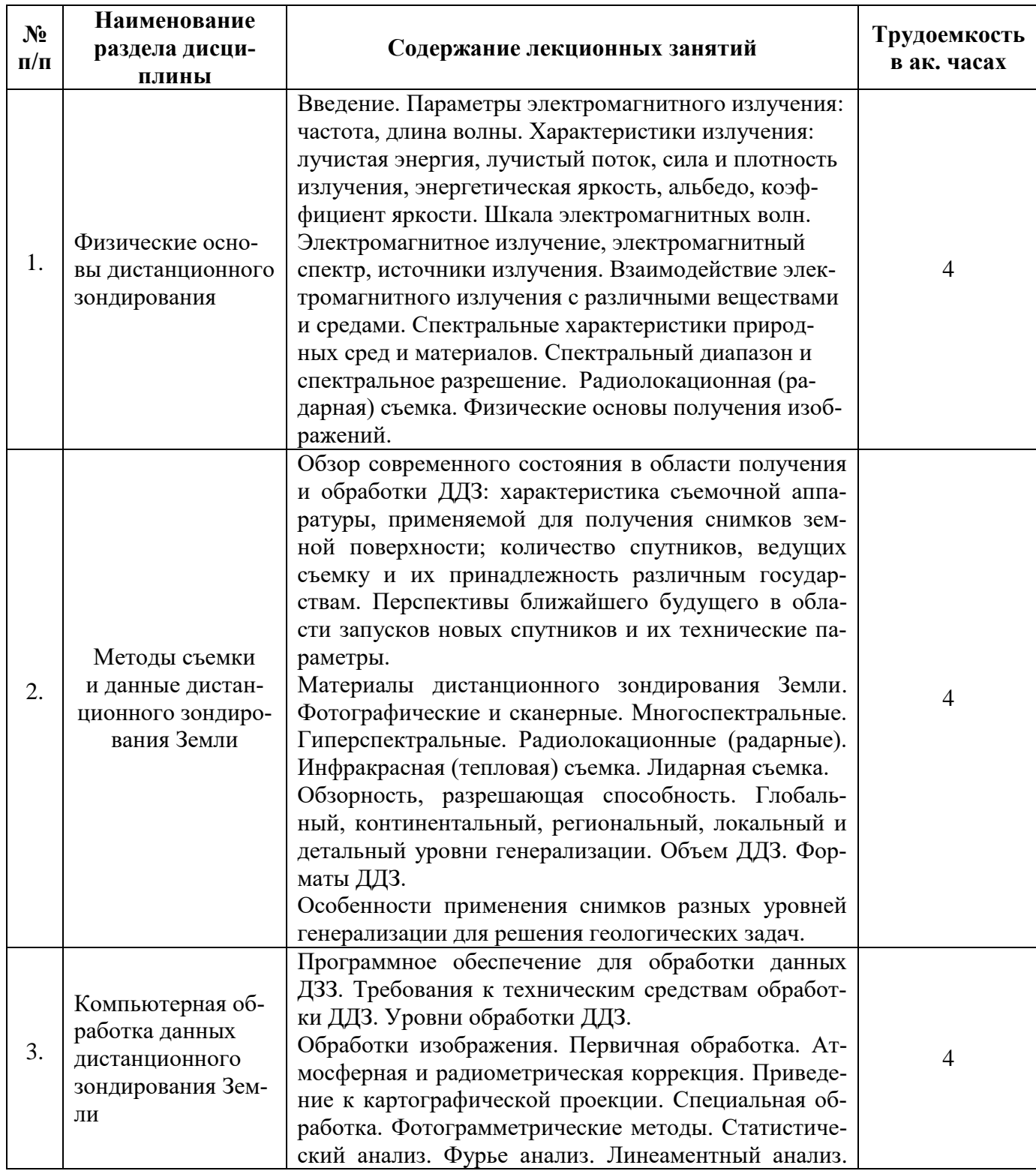

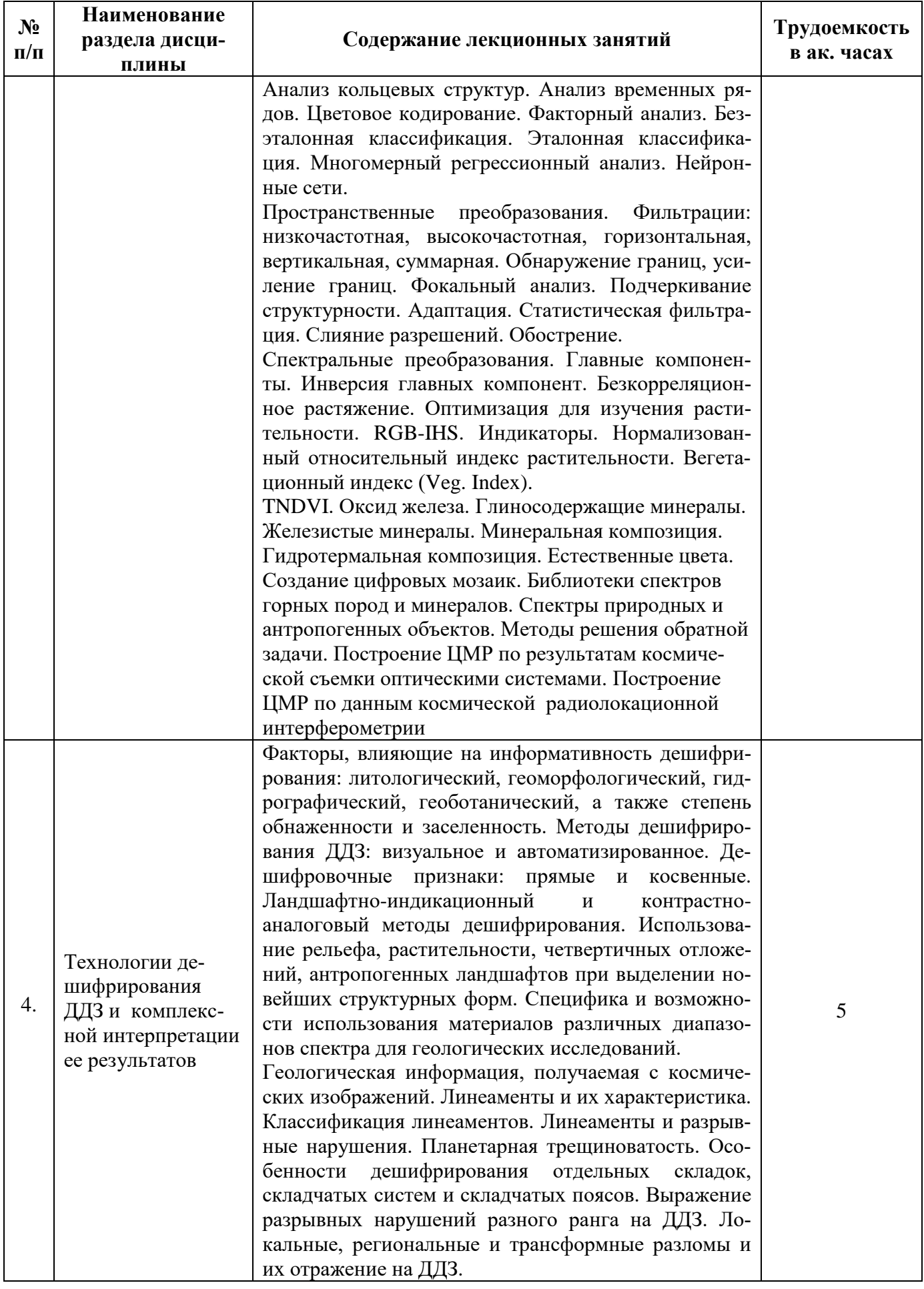

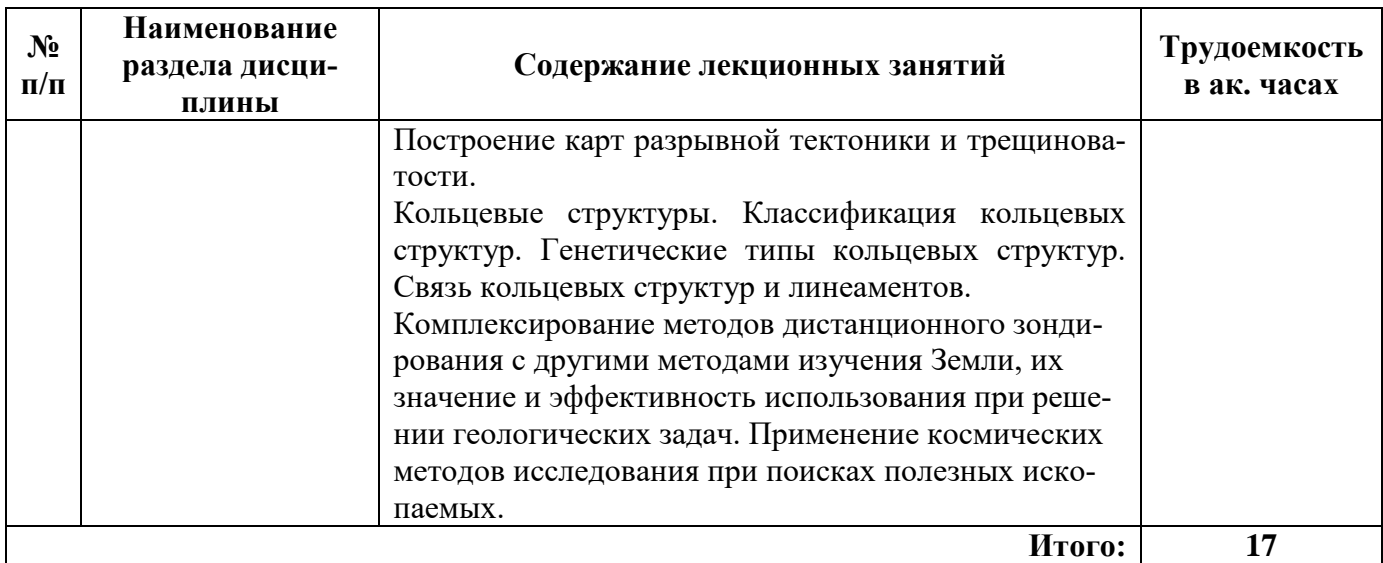

#### **4.2.3. Практические занятия**

Практические занятия не предусмотрены

#### **4.2.4. Лабораторные работы**

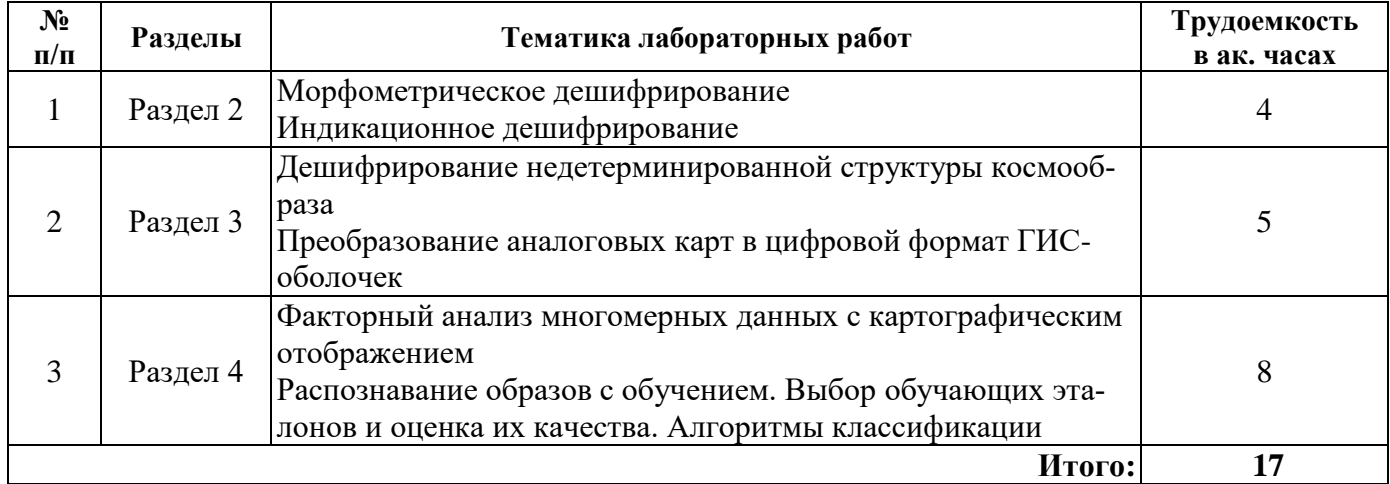

#### **4.2.5. Курсовые работы (проекты)**

Курсовые работы (проекты) не предусмотрены

## **5. ОБРАЗОВАТЕЛЬНЫЕ ТЕХНОЛОГИИ**

В ходе обучения применяются:

**Лекции**, которые являются одним из важнейших видов учебных занятий и составляют основу теоретической подготовки обучающихся. Цели лекционных занятий:

-дать систематизированные научные знания по дисциплине, акцентировать внимание на наиболее сложных вопросах дисциплины;

-стимулировать активную познавательную деятельность обучающихся, способствовать формированию их творческого мышления.

**Практические занятия.** Цели практических занятий:

-совершенствовать умения и навыки решения практических задач.

Главным содержанием этого вида учебных занятий является работа каждого обучающегося по овладению практическими умениями и навыками профессиональной деятельности.

**Лабораторные работы.** Цели лабораторных занятий:

-углубить и закрепить знания, полученные на лекциях и в процессе самостоятельной работы обучающихся с учебной и научной литературой;

Главным содержанием этого вида учебных занятий является работа каждого обучающегося по овладению практическими умениями и навыками профессиональной деятельности.

**Консультации** (текущая консультация, накануне *дифф.зачета*) является одной из форм руководства учебной работой обучающихся и оказания им помощи в самостоятельном изучении материала дисциплины, в ликвидации имеющихся пробелов в знаниях, задолженностей по текущим занятиям, в подготовке письменных работ (проектов).

Текущие консультации проводятся преподавателем, ведущим занятия в учебной группе, научным руководителем и носят как индивидуальный, так и групповой характер.

**Самостоятельная работа обучающихся** направлена на углубление и закрепление знаний, полученных на лекциях и других занятиях, выработку навыков самостоятельного активного приобретения новых, дополнительных знаний, подготовку к предстоящим учебным занятиям и промежуточному контролю.

**Курсовая работа** позволяет обучающимся развить навыки научного поиска.

**Курсовое проектирование** формирует навыки самостоятельного профессионального творчества.

## **6. ОЦЕНОЧНЫЕ СРЕДСТВА ДЛЯ ТЕКУЩЕГО КОНТРОЛЯ УСПЕВАЕМОСТИ, ПРОМЕЖУТОЧНОЙ АТТЕСТАЦИИ ПО ИТОГАМ ОСВОЕНИЯ ДИСЦИПЛИНЫ**

#### *6.1. Оценочные средства для самостоятельной работы и текущего контроля успеваемости*

#### **Раздел 1. Физические основы дистанционного зондирования**

- 1. Что представляет собой световой луч?
- 2. Какова толщина светового луча?
- 3. Что называется волновым фронтом?
- 4. Как соотносится энергия излучения с его амплитудой?
- 5. Что называется спектром?

#### **Раздел 2. Методы съемки и данные дистанционного зондирования Земли**

- 1. Какие можно назвать характеристики съемочной аппаратуры?
- 2. Как формируется спектрозональное дистанционное изображение Земли?
- 3. Каковы разновидности материалов дистанционного зондирования?
- 4. В чем разница между терминами «инфракрасный» и «тепловой»?
- 5. Что подразумевают под радарной съемкой?

#### **Раздел 3. Компьютерная обработка данных дистанционного зондирования Земли**

- 1. Что называется эталонной выборкой?
- 2. Что подразумевается под атмосферной коррекцией?
- 3. Что подразумевается под радиометрической коррекцией?
- 4. Какие существуют картографические проекции?
- 5. Чем эталонная классификация отличается от безэталонной?

#### **Раздел 4. Технологии дешифрирования ДДЗ и комплексной интерпретации её результатов**

1. В чем сущность литологического фактора при оценке результатов дешифрирования?

2. В чем сущность геоморфологического фактора при оценке результатов дешифрирования?

- 3. В чем сущность гидрографического фактора при оценке результатов дешифрирования?
- 4. В чем сущность геоботанического фактора при оценке результатов дешифрирования?
- 5. Каков состав прямых и косвенных признаков дешифрирования?

#### *6.2. Оценочные средства для проведения промежуточной аттестации (дифф. зачета) 6.2.1. Примерный перечень вопросов/заданий к дифф. зачету (по дисциплине):*

- 1. Определение частоты и длина волны.
- 2. Определение видимого диапазона спектра электромагнитных волн.
- 3. Физико-математическое определение потока.
- 4. Представление о силе излучения.
- 5. Физическое определение плотности излучения.
- 6. Физическое определение энергетической яркости.
- 7. Представление об альбедо.
- 8. Коэффициент яркости, его значения и применение в прикладных задачах.
- 9. Природные и искусственные источники регистрируемого электромагнитного излучения.
- 10. Механизмы взаимодействия излучения с веществом.
- 11. Спектральные характеристики природных среды и материалов.
- 12. Численные оценки, используемые спектральных диапазонов.
- 13. Разрешающая способность прибора.
- 14. Характеристики разрешающей способности метода ДДЗ.
- 15. Формирование изображения в оптической системе.
- 16. Типы спутников, применяемых для исследования динамики ландшафта.
- 17. Характеристика программы развития спутниковых систем РФ и США.
- 18. Перспективы в области запуска спутников.
- 19. Перспективы в области развития технических параметров спутников.
- 20. Разновидности внесения поправок в материалы ДДЗ.
- 21. Отличия фотографических материалов от сканерных.
- 22. Состав многоспектральной съемки.
- 23. Состав гиперспектральной съемки.
- 24. Состав инфракрасной съемки.
- 25. Состав лидарной съемки.
- 26. Масштабы дистанционной космической съемки.
- 27. Масштабы дистанционной аэровоздушной съемки.
- 28. Уровни генерализации при ДДЗ.
- 29. Используемые форматы данных при ДДЗ.
- 30. Градация в системе решаемых задач на разных масштабных уровнях ДДЗ.
- 31. Отличие визуального дешифрирования от компьютерного.
- 32. Разновидности прикладного математического обеспечения для ДДЗ.
- 33. Содержание фотограмметрических методов обработки.
- 34. Применение дискриминантного анализа при распознавании образов с обучением.
- 35. Спорный характер кольцевых структур и возможная природа их образования в горном массиве.

36. Влияние мощности четвертичных покровов на результат реконструкции глубинного структурно-геологического образа.

37. Влияние антропогенного фактора на достоверность геоструктурных реконструкций.

38. Упрощенная классификация элементов гидросети, применяемая в качестве косвенного признака дешифрирования.

- 39. Какие можно назвать характеристики линеаментных структур?
- 40. Фрактальная размерность как критерий упорядоченности и её физический смысл.

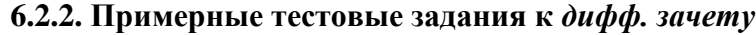

#### **Вариант 1**

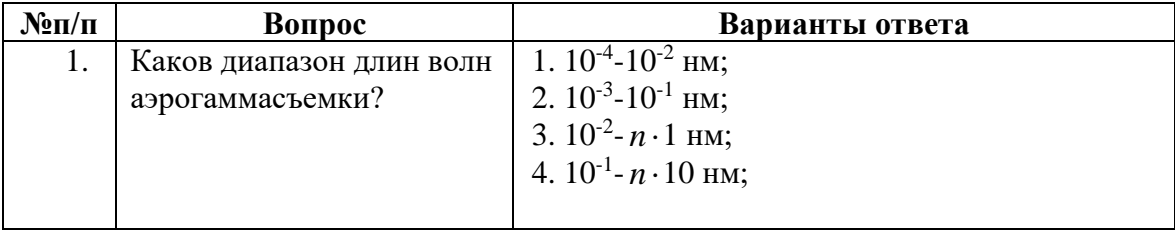

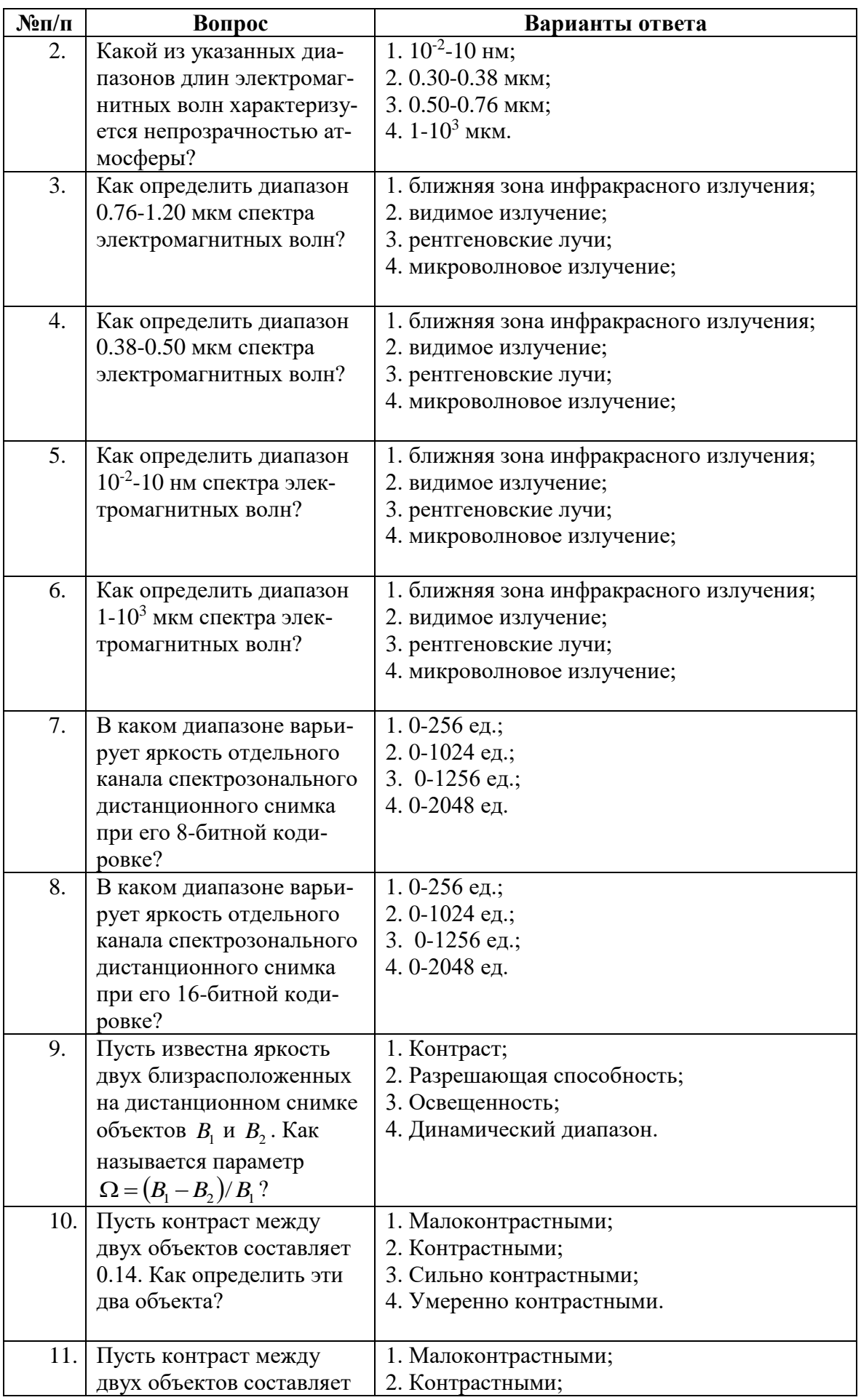

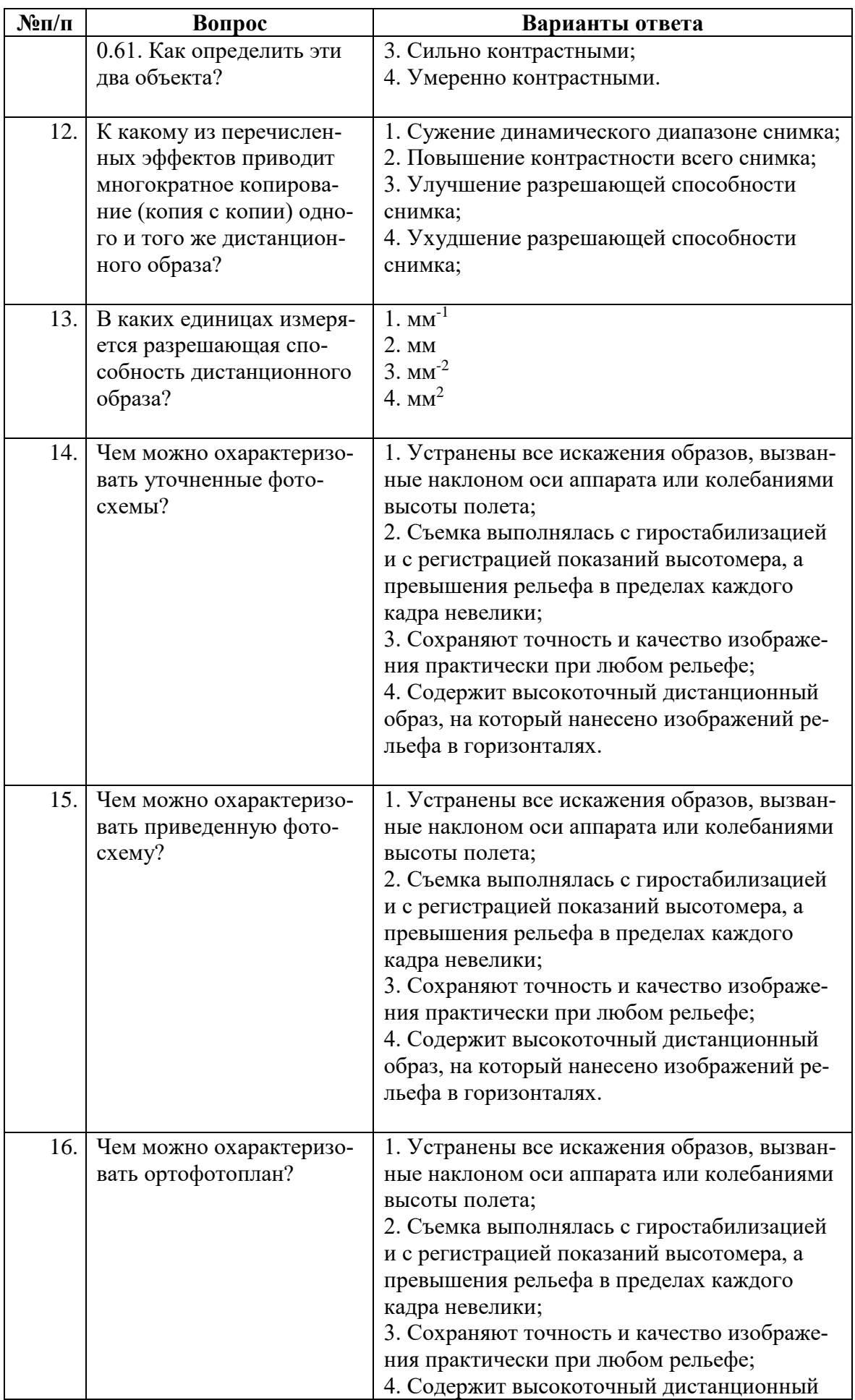

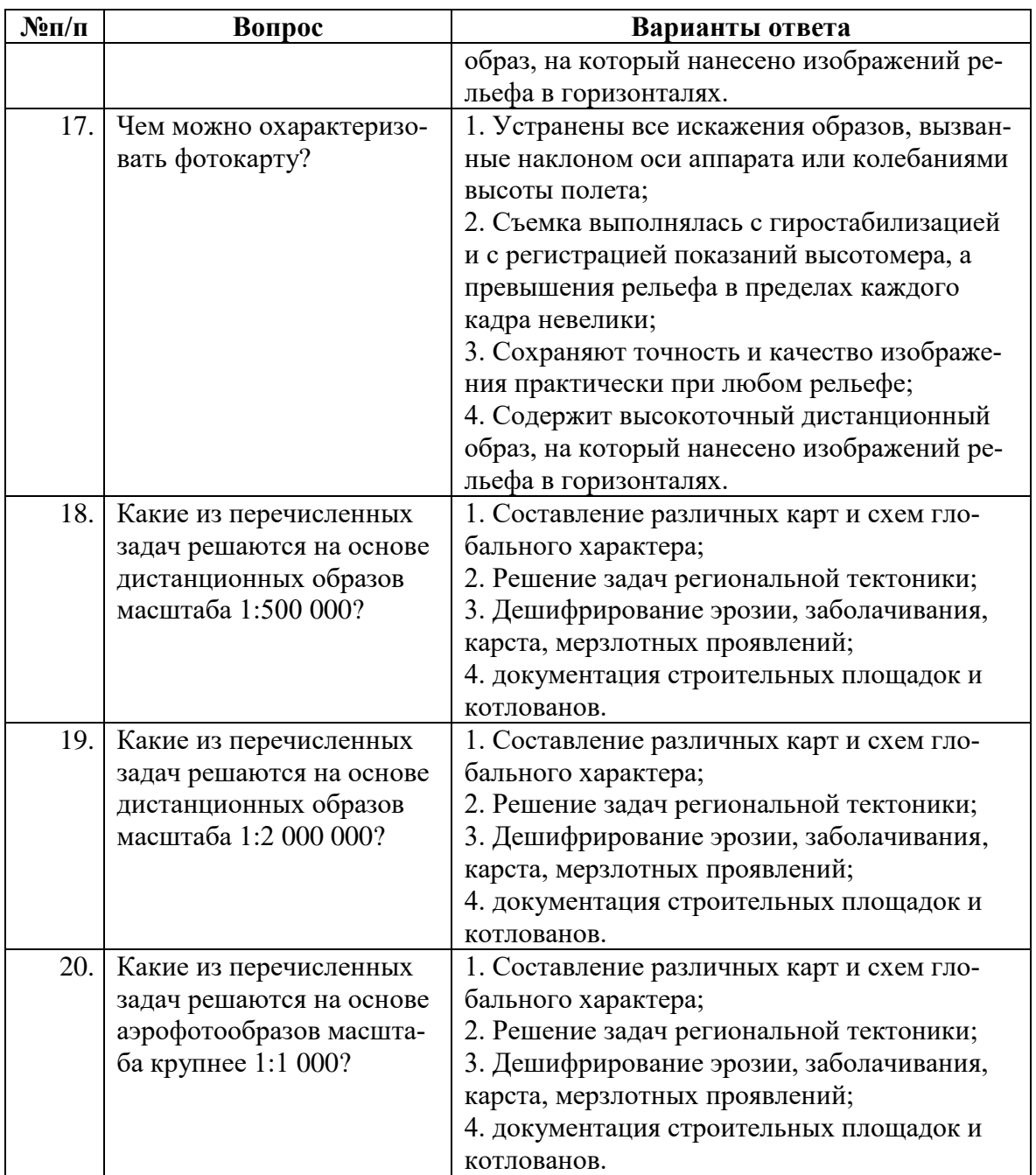

# **Вариант 2**

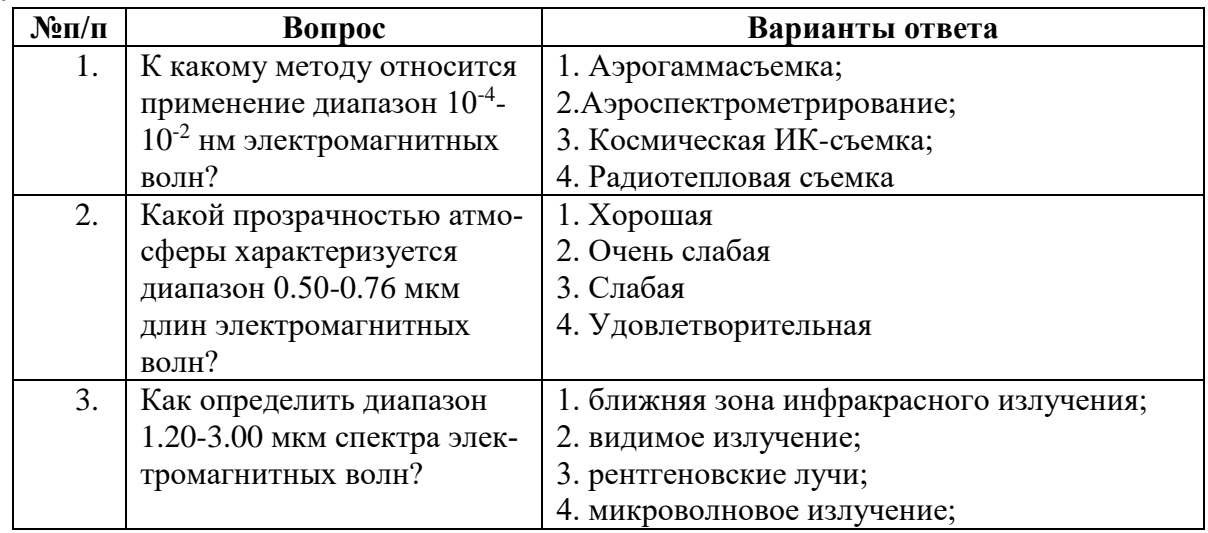

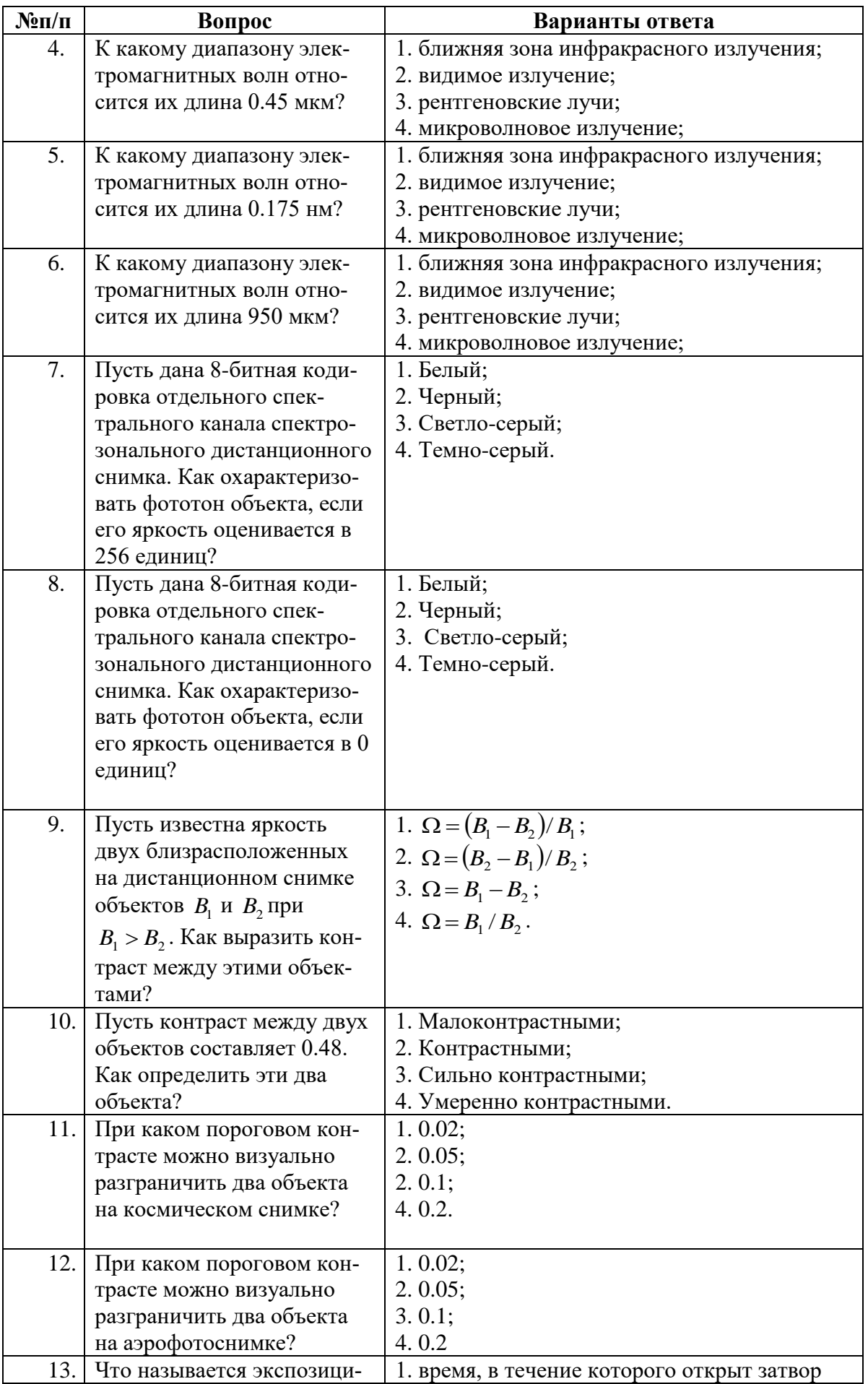

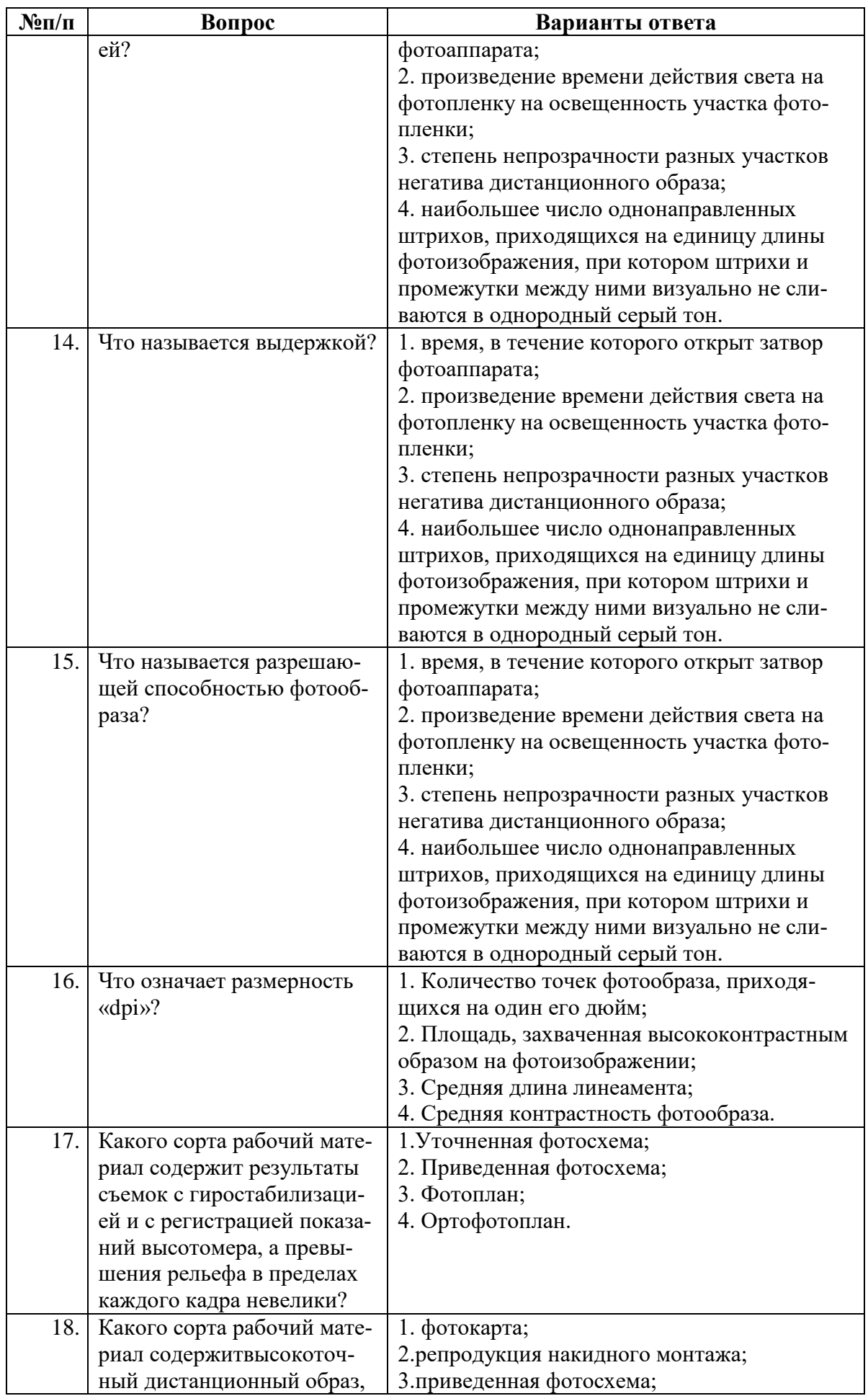

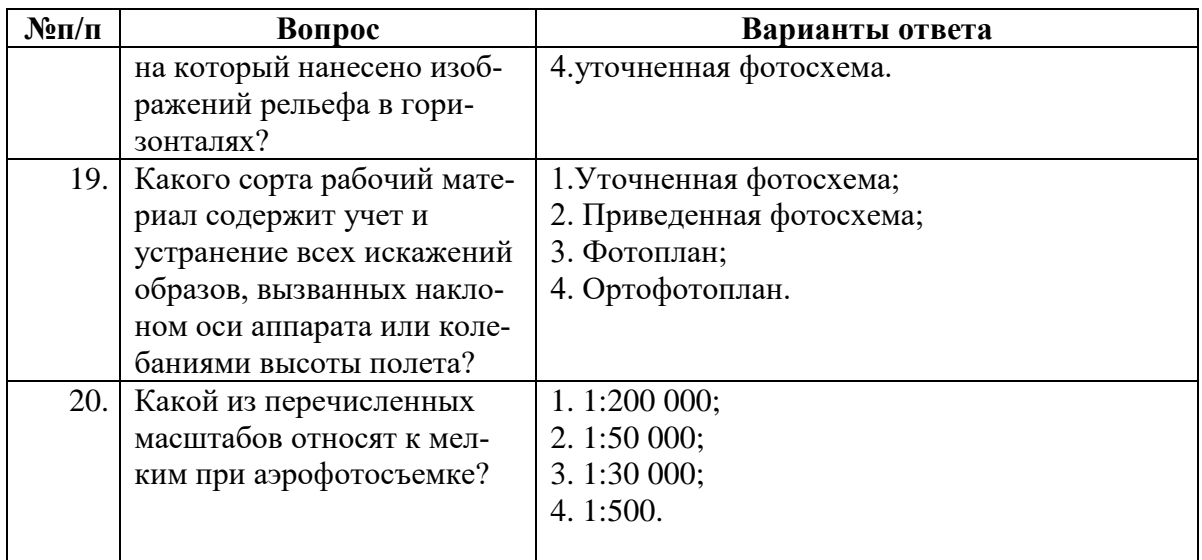

# **Вариант 3**

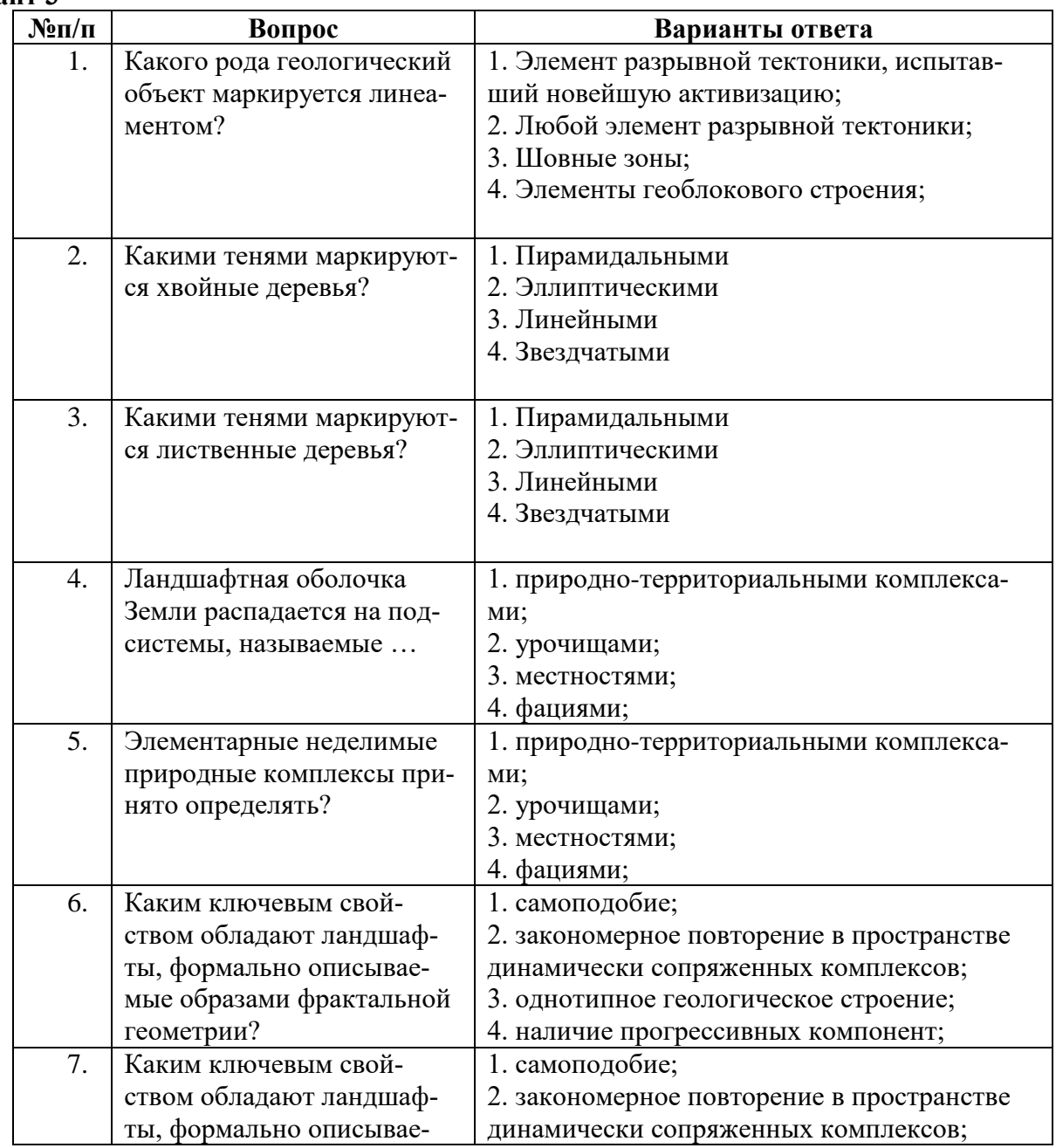

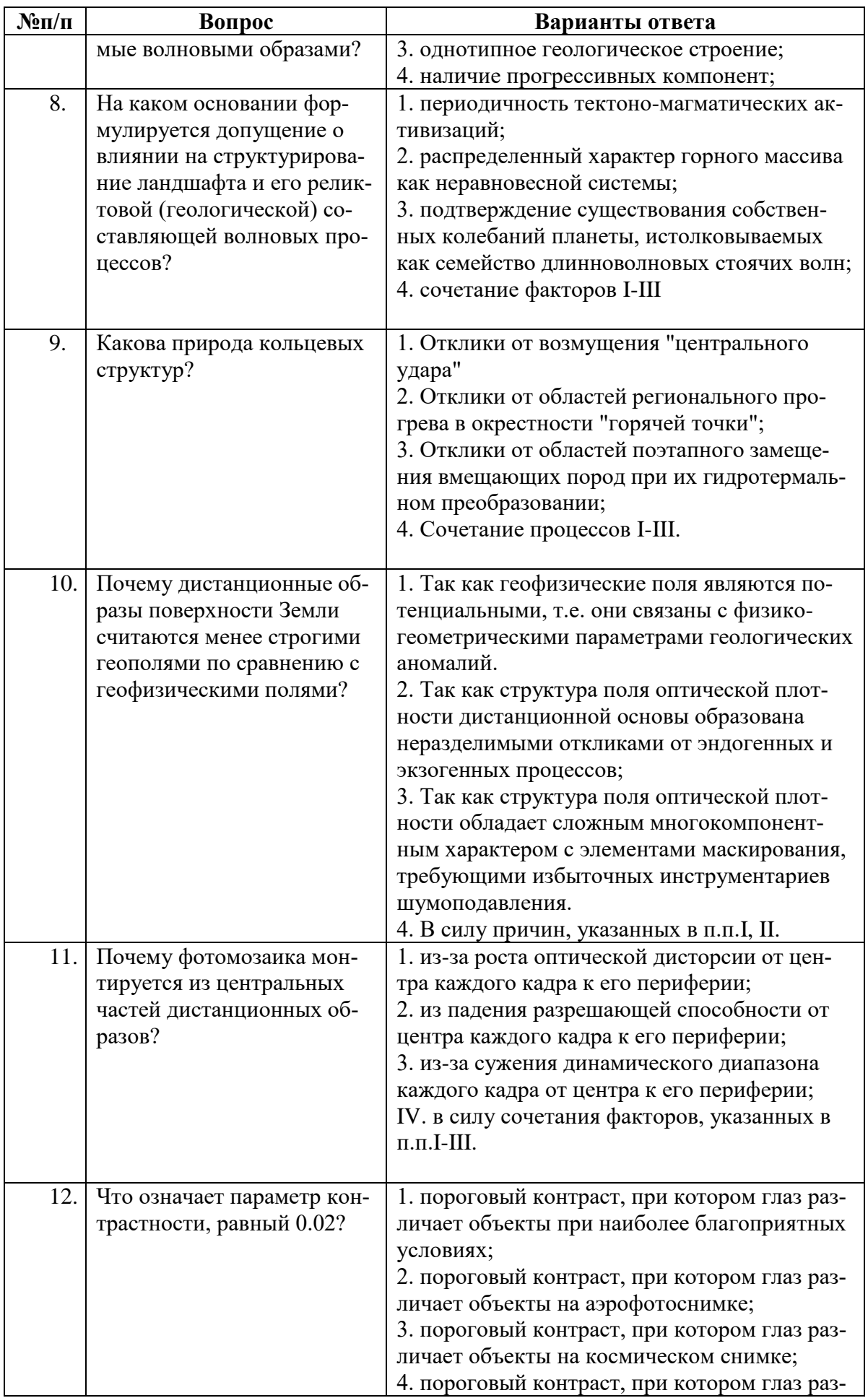

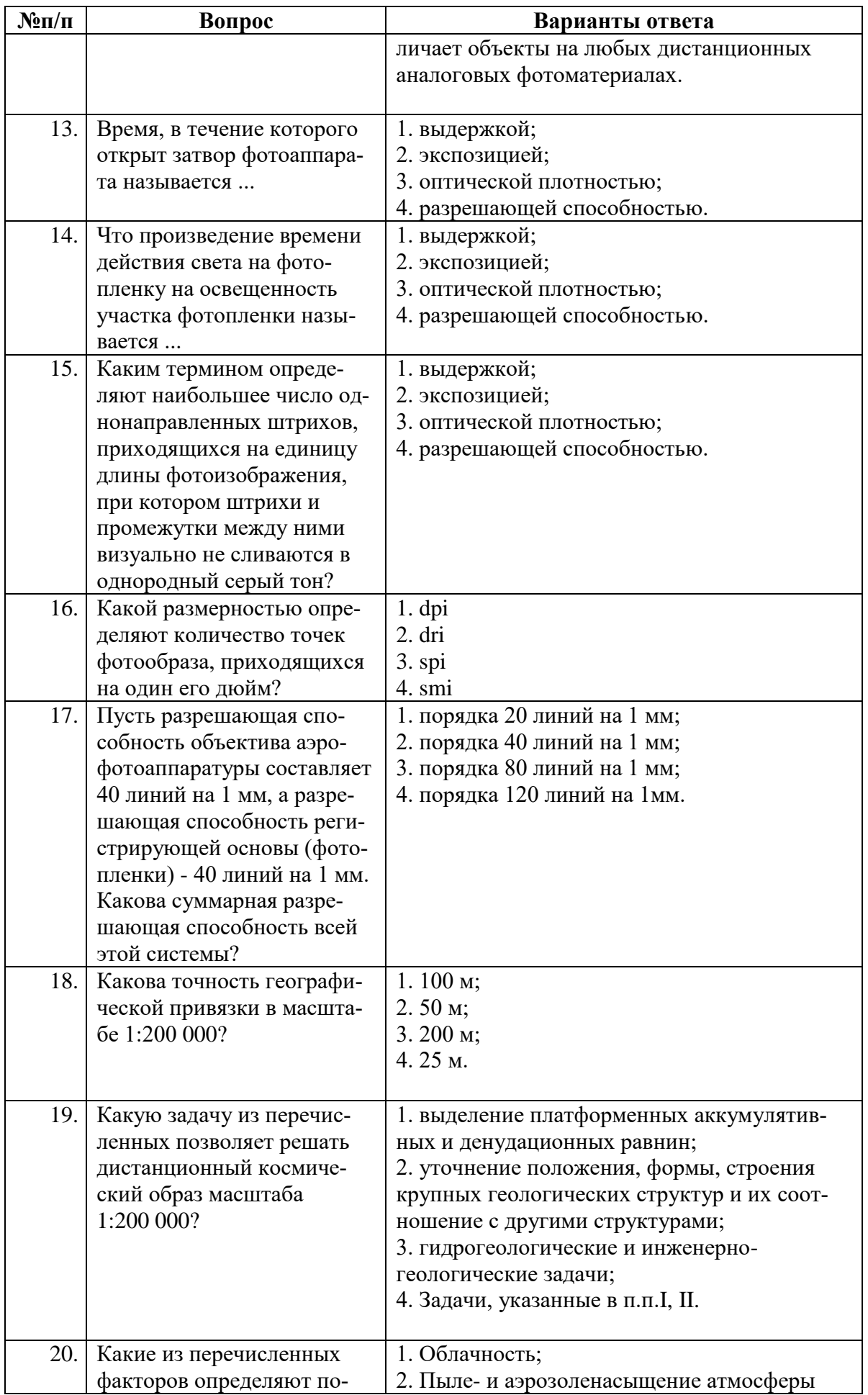

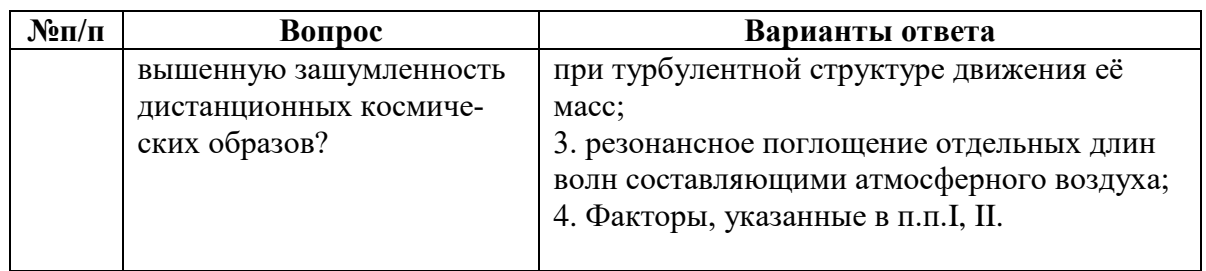

## **6.3. Описание показателей и критериев контроля успеваемости, описание шкал оценивания**

**6.3.1. Критерии оценок промежуточной аттестации (дифференцированного зачета)** *Примерная шкала оценивания знаний по вопросам/выполнению заданий дифференцированного зачета:* 

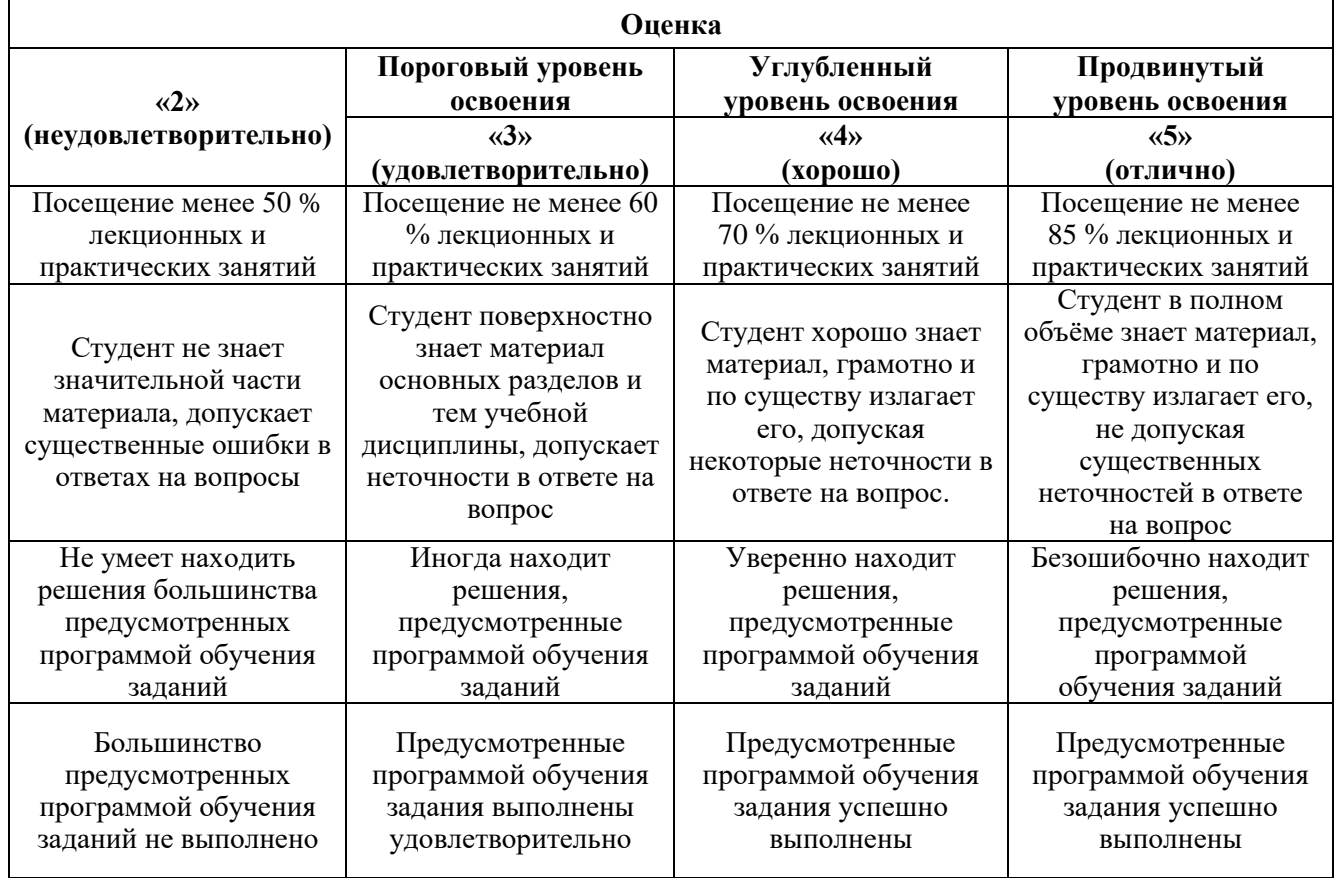

*Примерная шкала оценивания знаний в тестовой форме:*

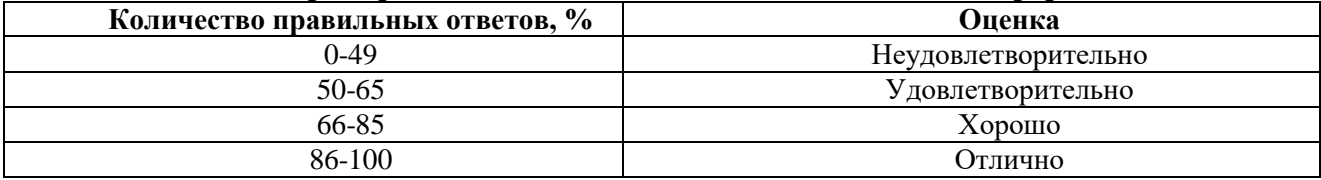

## **7. УЧЕБНО-МЕТОДИЧЕСКОЕ И ИНФОРМАЦИОННОЕ ОБЕСПЕЧЕНИЕ ДИСЦИПЛИНЫ**

**7.1. Рекомендуемая литература**

**7.1.1. Основная литература**

1. Мовчан И.Б., Яковлева А.А., Шайгаллямова З.И. Обработка и интерпретация космических снимков. Учебное пособие. Санкт-Петербургский горный университет. - СПб, 2018. - 117 с.

http://irbis.spmi.ru/jirbis2/index.php?option=com\_irbis&view=irbis&Itemid=374&task=set\_static\_req&b ns\_string=NWPIB,ELC,ZAPIS&req\_irb=%3C.%3EI=26%2E12%D1%8F73%2F%D0%9C%2074-472682802%3C.&gt

2. Современные технологии обработки данных дистанционного зондирования Земли: моно-графия/ под ред. В.В. Еремеева. - Москва : Физматлит, 2015. - 458 с. http://biblioclub.ru/index.php?page=book&id=457699

3. Дистанционное зондирование Земли: учебное пособие/ под ред. В.М. Красноярск : Сибирский федеральный университет, 2014. - 196 с.

http://biblioclub.ru/index.php?page=book&id=364521

4. Иванченко Г.Н., Горбунова Э.М. Использование данных дистанционного зондирования участков земной коры для анализа геодинамической обстановки/ Москва : Издательство ГЕОС, 2015. - 110 с.

<http://biblioclub.ru/index.php?page=book&id=467649>

## **7.1.2. Дополнительная литература**

1. Конюшкова М.В. Цифровое картографирование почв солонцовых комплексов Северного Прикаспия / Москва: Товарищество научных изданий КМК, 2014. - 316 с.

http://biblioclub.ru/index.php?page=book&id=467680

2. Судариков В.Н., Калинина О.Н. Основы аэрокосмофотосъёмки : учебное пособие/ Орен-бург : ОГУ, 2014. - 191 с.

http://biblioclub.ru/index.php?page=book&id=270307

#### **7.1.3. Учебно-методическое обеспечение**

1. Мовчан И.Б. Методические указания для самостоятельной работы по дисциплине «Обработка и интерпретация космических снимков».

2. Мовчан И.Б. Учебное пособие по курсу лекций по дисциплине «Обработка и интерпретация космических снимков».

3. Мовчан И.Б. Методические указания для выполнения лабораторных работ по дисциплине «Обработка и интерпретация космических снимков.

#### **7.2. Базы данных, электронно-библиотечные системы, информационно-справочные и поисковые системы**

1. Европейская цифровая библиотека Europeana:<http://www.europeana.eu/portal>

2. Информационно-издательский центр по геологии и недропользованию Министерства природных ресурсов и экологии Российской Федерации - ООО "ГЕОИНФОРММАРК" <http://www.geoinform.ru/>

3. Информационно-аналитический центр «Минерал» - <http://www.mineral.ru/>

4. КонсультантПлюс: справочно - поисковая система [Электронный ресурс]. www.consultant.ru/.

5. Мировая цифровая библиотека: http://wdl.org/ru

6. Научная электронная библиотека «Scopus» https://www.scopus.com

7. Научная электронная библиотека ScienceDirect: http://www.sciencedirect.com

8. Научная электронная библиотека «eLIBRARY»:<https://elibrary.ru/>

https://e.lanbook.com/books.

9. Поисковые системы Yandex, Google, Rambler, Yahoo и др.

10. Система ГАРАНТ: электронный периодический справочник [Электронный ресурс] www.garant.ru/.

11. Термические константы веществ. Электронная база данных,

http://www.chem.msu.su/cgibin/tkv.pl

12. Электронно-библиотечная система издательского центра «Лань»

13. Электронная библиотека Российской Государственной Библиотеки (РГБ):

14. Электронная библиотека учебников: http://studentam.net

15. Электронно-библиотечная система «ЭБС ЮРАЙТ» www.biblio-online.ru.

16. Электронная библиотечная система «Национальный цифровой ресурс «Руконт»». http://rucont.ru/

17. Электронно-библиотечная система http://www.sciteclibrary.ru/

## **8. МАТЕРИАЛЬНО-ТЕХНИЧЕСКОЕ ОБЕСПЕЧЕНИЕ ДИСЦИПЛИНЫ**

#### **8.1. Материально-техническое оснащение аудиторий:**

Специализированные аудитории, используемые при проведении занятий лекционного типа, практических занятий, оснащены мультимедийными проекторами и комплектом аппаратуры, позволяющей демонстрировать текстовые и графические материалы.

#### **Аудитории для проведения лекционных занятий.**

24 посадочных места.

Столы-13 шт., рабочее место преподавателя -3 шт., доска белая учебная для маркеров-2 шт., доска белая учебная передвижная-2 шт., стулья-29 шт., шкаф для документов-3 шт., шкаф для одежды-2 шт., плакат в рамке-1 шт., огнетушитель ОУ-3 (5литров)-1 шт.,

Мультимедийный комплект -1 шт. (возможно доступ к сети Интернет).

Microsoft Windows 7 Professional. ГК № 1464-12/10 от 15.12.10 "На поставку компьютерного оборудования". ГК № 959-09/10 от 22.09.10 "На поставку компьютерной техники". ГК № 447-06/11 от 06.06.11 "На поставку оборудования". ГК № 984-12/11 от 14.12.11 "На поставку оборудования". Договор № 1105-12/11 от 28.12.2011 "На поставку компьютерного оборудования". Договор № 1106-12/11 от 28.12.2011 "На поставку компьютерного оборудования". ГК № 671-08/12 от 20.08.2012 "На поставку продукции". Microsoft Open License 60799400 от 20.08.2012. Microsoft Open License 48358058 от 11.04.2011

Microsoft Open License 49487710 от 20.12.2011. Microsoft Open License 49379550 от 29.11.2011.

#### **Аудитории для проведения лабораторных занятий.**

10 посадочных мест

ПК (системный блок, монитор)-14 шт. (возможно доступ к сети Интернет), принтер-1шт. Столы-2 шт., рабочее место преподавателя -1 шт., доска белая учебная для маркеров-1 шт., компьютерные столы-13 шт., шкаф для документов-1 шт., стулья-22 шт., плакаты в рамках-12 шт., огнетушитель ОУ-3 (5литров)-1 шт.

Microsoft Windows XP Professional Microsoft Open License 16020041 от 23.01.2003 Microsoft Open License 16581753 от 03.07.2003

Microsoft Open License 16396212 от 15.05.2003

Microsoft Open License 16735777 от 22.08.2003

ГК № 797-09/09 от 14.09.09 "На поставку компьютерного оборудования" ГК № 1200-12/09 от 10.12.09 "На поставку компьютерного оборудования" ГК № 1246-12/08 от 18.12.08 "На поставку компьютерного оборудования и программного обеспечения" ГК № 1196-12/08 от 02.12.2008 "На поставку программного обеспечения"

Microsoft Open License 45369730 от 16.04.2009

Surfer ГК №1142912/09 от 04.12.2009 "На поставку программного обеспечения"

CorelDRAW Graphics Suite X5 Договор №559-06/10 от 15.06.2010 "На поставку программного обеспечения"

 Программный продукт «КОСКАД 3D» (компьютерная технология статистического и спектрально-корреляционного анализа данных) Д № 34/06 от 15.06.2006 ООО «РЕСУРС» на 5 рабочих мест.

 Система томографической обработки сейсмических материалов «X-Tomo» ГК № 11/06-И-О от 15.08.2006 ООО «Икс-ГЕО» 6 лицензионных ключей на 6 рабочих мест.

Система обработки и интерпретации геоэлектрических данных (метод сопротивления и ВП) в 2-х мерном и 3-х мерном вариантах RES2DINV/RES3DINV ГК № 10/06-И-О от 15.08.2006 1 лицензионный ключ.

Пакет программ для интерпретации данных ВЭЗ и ВП и расчёта геоэлектрических разрезов и полей ГК № 9/06-И-О от 15.08.2006 ООО «Геоскан-М» 1 лицензионный ключ на 6 рабочих мест.

 Программное обеспечение для обработки георадарных данных RadExplorer ГК № 8/06-И-О от 15.08.2006 ООО «Деко-Геофизика» 1 лицензионный ключ на 6 рабочих мест.

Программа экспресс-интепретации данных импульсной индуктивной электроразведки в классе горизонтально-слоистых моделей EM Date Processor 1D (EMDP) Д № 9 от 08.12.2009 ООО «Сибгеотех» на 12 рабочих мест.

Система обработки инженерных сейсмических данных МПВ, ОГТ, ВСП, RadExProPlus Edvanced ГК428-04/11 от 28.04.2011 ООО «Деко-сервис;» 1 лицензионный ключ на 12 рабочих мест.

Программное обеспеченье 2-у мерной и 3-х мерной интерпритации геофиз. полей, моделирования и визуализации геолог.данныхв 1-о, 2-х и 3х мерном пространствах ГК338-05/11 от 16.05.2011 ООО «ЭСТИ МАП» Серверная плавающая уч. лицензия на 12 пользователей 5 коммерческих лицензий.

Пакет программ обработки и интерпретации электроразведочных данных в 2D и 3D версиях ГК427-04/11 от 22.04.2011 ООО «ГеоГет» 12 лицензионных ключей для уч. целей на 12 рабочих мест, 2 лицензионных ключа для коммер-х целей.

Пакет программ для специализированной обработки геофизических полей и задач геологического и прогнозо-минерагенического анализа комплекса геолого-геофизических данных («ГИС-ИНТЕГРО-ГЕОФИЗИКА») ГК697-08/11 от 09.08.2011 ФГУП ГНЦ РФ «ВНИИгеосистем» 12 лицензионных ключей на 12 рабочих мест.

Phoenix Geofphysics MTU-акт о предоставлении права на использование программного обеспеченья WinGLink License 116 от 2003г.

#### **8.2. Помещения для самостоятельной работы***:*

1. Оснащенность помещения для самостоятельной работы: 13 посадочных мест. Стул – 25 шт., стол – 2 шт., стол компьютерный – 13 шт., шкаф – 2 шт., доска аудиторная маркерная – 1 шт., АРМ учебное ПК (монитор + системный блок) – 14 шт. Доступ к сети «Интернет», в электронную информационно-образовательную среду Университета.

Перечень лицензионного программного обеспечения: Microsoft Windows 7 Professional:ГК № 1464-12/10 от 15.12.10 «На поставку компьютерного оборудования» ГК № 959-09/10 от 22.09.10 «На поставку компьютерной техники» ГК № 447-06/11 от 06.06.11 «На поставку оборудования» ГК № 984-12/11 от 14.12.11 «На поставку оборудования" Договор № 1105-12/11 от 28.12.2011 «На поставку компьютерного оборудования» , Договор № 1106-12/11 от 28.12.2011 «На поставку компьютерного оборудования» ГК № 671-08/12 от 20.08.2012 «На поставку продукции» , Microsoft Open License 60799400 от 20.08.2012, Microsoft Open License 48358058 от 11.04.2011, Microsoft Open License 49487710 от 20.12.2011, Microsoft Open License 49379550 от 29.11.2011 ,

Microsoft Office 2010 Standard: Microsoft Open License 60799400 от 20.08.2012, Microsoft Open License 60853086 от 31.08.2012

Kaspersky antivirus 6.0.4.142

2. Оснащенность помещения для самостоятельной работы: 17 посадочных мест. Доска для письма маркером – 1 шт., рабочие места студентов, оборудованные ПК с доступом в сеть университета – 17 шт., мультимедийный проектор – 1 шт., АРМ преподавателя для работы с мультимедиа – 1 шт. (системный блок, мониторы – 2 шт.), стол – 18 шт., стул – 18 шт. Доступ к сети «Интернет», в электронную информационно-образовательную среду Университета.

Перечень лицензионного программного обеспечения: Операционная система Microsoft Windows XP Professional: Microsoft Open License 16020041 от 23.01.200.

Операционная система Microsoft Windows 7 Professional Microsoft Open License 49379550 от 29.11.2011.

Microsoft Office 2007 Standard Microsoft Open License 42620959 от 20.08.2007

3. Оснащенность помещения для самостоятельной работы: 16 посадочных мест. Стол компьютерный для студентов (тип 4) - 3 шт., стол компьютерный для студентов (тип 6) – 2 шт., стол компьютерный для студентов (тип 7) – 1 шт., кресло преподавателя (сетка, цвет черный) – 17 шт., доска напольная мобильная белая магнитно-маркерная «Magnetoplan» 1800мм×1200мм - 1 шт., моноблок Lenovo M93Z Intel Q87 – 17 шт., плакат – 5 шт. Доступ к сети «Интернет», в электронную информационно-образовательную среду Университета.

Перечень лицензионного программного обеспечения: Microsoft Windows 7 Professional: Microsoft Open License 49379550 от 29.11.2011.

Microsoft Office 2007 Professional Plus: Microsoft Open License 46431107 от 22.01.2010.

CorelDRAW Graphics Suite X5 Договор №559-06/10 от 15.06.2010 «На поставку программного обеспечения»

Autodesk product: Building Design Suite Ultimate 2016, product Key: 766H1

Cisco Packet Tracer 7.1 (свободно распространяемое ПО), Quantum GIS (свободно распространяемое ПО), Python (свободно распространяемое ПО), R (свободно распространяемое ПО), Rstudio (свободно распространяемое ПО), SMath Studio (свободно распространяемое ПО), GNU Octave (свободно распространяемое ПО), Scilab (свободно распространяемое ПО)

#### **8.3. Помещения для хранения и профилактического обслуживания оборудования:**

1. Центр новых информационных технологий и средств обучения:

Оснащенность: персональный компьютер – 2 шт. (доступ к сети «Интернет»), монитор – 4 шт.,сетевой накопитель – 1 шт.,источник бесперебойного питания – 2 шт., телевизор плазменный Panasonic – 1 шт., точка Wi-Fi – 1 шт., паяльная станция – 2 шт., дрель – 5 шт., перфоратор – 3 шт., набор инструмента – 4 шт., тестер компьютерной сети – 3 шт., баллон со сжатым газом – 1 шт., паста теплопроводная – 1 шт., пылесос – 1 шт., радиостанция – 2 шт., стол – 4 шт., тумба на колесиках – 1 шт., подставка на колесиках – 1 шт., шкаф – 5 шт., кресло – 2 шт., лестница Alve – 1 шт.

Перечень лицензионного программного обеспечения: Microsoft Windows 7 Professional (Лицензионное соглашение Microsoft Open License 60799400 от 20.08.2012)

Microsoft Office 2010 Professional Plus (Лицензионное соглашение Microsoft Open License 60799400 от 20.08.2012)

Антивирусное программное обеспечение Kaspersky Endpoint Security (Договор № Д810(223)- 12/17 от 11.12.17)

2. Центр новых информационных технологий и средств обучения:

Оснащенность: стол – 5 шт., стул – 2 шт., кресло – 2 шт., шкаф – 2 шт., персональный компьютер – 2 шт. (доступ к сети «Интернет»), монитор – 2 шт., МФУ – 1 шт., тестер компьютерной сети – 1 шт., балон со сжатым газом – 1 шт., шуруповерт – 1 шт.

Перечень лицензионного программного обеспечения: Microsoft Windows 7 Professional (Лицензионное соглашение Microsoft Open License 60799400 от 20.08.2012)

Microsoft Office 2007 Professional Plus (Лицензионное соглашение Microsoft Open License 46431107 от 22.01.2010)

Антивирусное программное обеспечение Kaspersky Endpoint Security (Договор № Д810(223)- 12/17 от 11.12.17)

3. Центр новых информационных технологий и средств обучения:

Оснащенность: стол - 2 шт., стуля - 4 шт., кресло - 1 шт., шкаф - 2 шт., персональный компьютер – 1 шт. (доступ к сети «Интернет»), веб-камера Logitech HD C510 – 1 шт., колонки Logitech – 1 шт., тестер компьютерной сети – 1 шт., дрель – 1 шт., телефон – 1 шт., набор ручных инструментов – 1 шт.

Перечень лицензионного программного обеспечения:Microsoft Windows 7 Professional (Лицензионное соглашение Microsoft Open License 48358058 от 11.04.2011)

Microsoft Office 2007 Professional Plus (Лицензионное соглашение Microsoft Open License 46431107 от 22.01.2010)

Антивирусное программное обеспечение Kaspersky Endpoint Security (Договор № Д810(223)- 12/17 от 11.12.17)

#### **8.4. Лицензионное программное обеспечение:**

1. Программный продукт «КОСКАД 3D» (компьютерная технология статистического и спектрально-корреляционного анализа данных) (Договор № 34/06 от 15.06.2017 ООО «РЕСУРС» на 5 рабочих мест)

2. Программное обеспеченье 2-у мерной и 3-х мерной интерпретации геофиз. полей, моделирования и визуализации геолог.данныхв 1-о, 2-х и 3х мерном пространствах (ГК338-05/11 от 16.05.2011 ООО «ЭСТИ МАП» Серверная плавающая уч. лицензия на 12 пользователей 5 коммерческих лицензий)

3. Пакет программ для специализированной обработки геофизических полей и задач геологического и прогнозо-минерагенического анализа комплекса геолого-геофизических данных («ГИС-ИНТЕГРО-ГЕОФИЗИКА») (ГК697-08/11 от 09.08.2011 ФГУП ГНЦ РФ «ВНИИгеосистем» 12 лицензионных ключей на 12 рабочих мест)